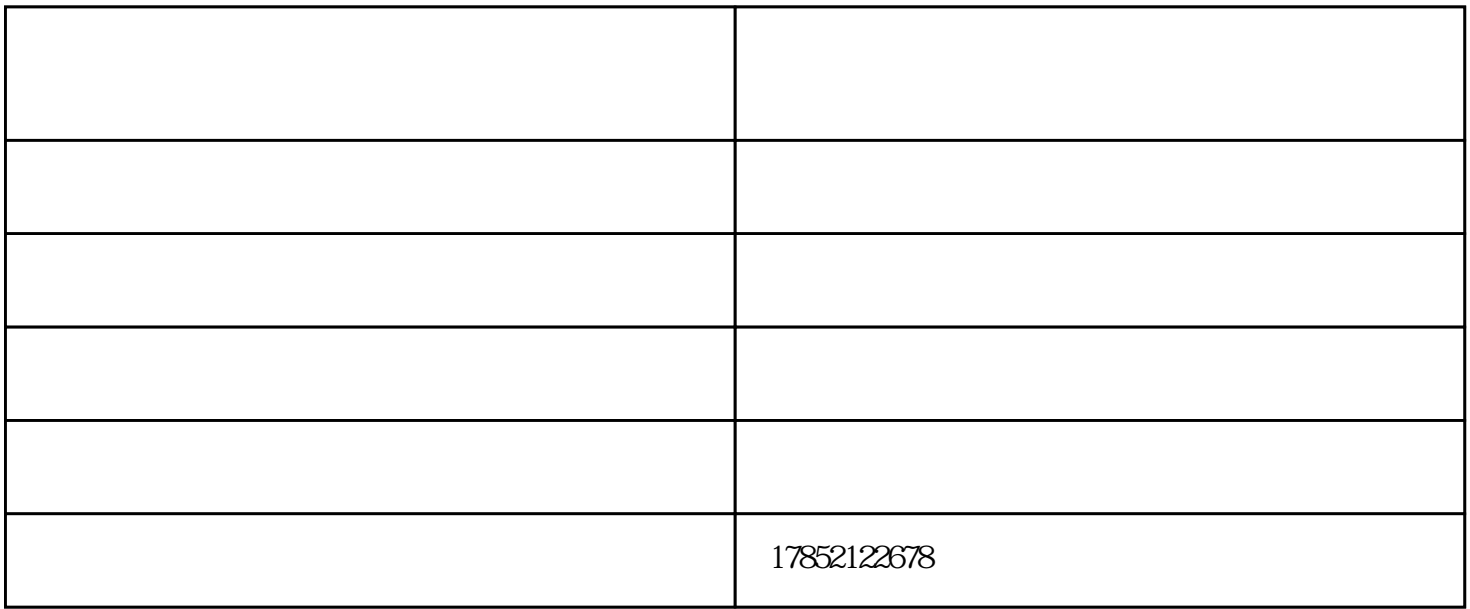

针对热电厂供热系统尖峰加热器温度控制的现状,提出了一种智能控制的方法--温度的模糊控制.采用遗

规则的方法得到模糊规则.仿结果表明,所设计的模糊控制器控制性能可达到预定的效果.

 $\mathcal{R}$ 

 $\mathcal{U}_\mathbf{r} = \mathcal{U}_\mathbf{r} = \mathcal{U}_\mathbf{r}$ 

 $\mathcal{U}$ 

 $1$ 

2、温度的设定  $3$  and  $4$  and  $2$  and  $2$  and  $2$  and  $2$  and  $2$  and  $2$  and  $2$  and  $2$  and  $2$  and  $2$  and  $2$  and  $2$  and  $2$  and  $2$  and  $2$  and  $2$  and  $2$  and  $2$  and  $2$  and  $2$  and  $2$  and  $2$  and  $2$  and  $2$  and  $2$  and  $2$  a 得电,由数显控温表所输出PID信号控制加热器工作。初次开机时,可能出现温度过冲现象,但逐渐趋

 $\mathcal{L}_\text{max}$ 

润拓厂家直销-电厂热网加热器型号-安阳热网加热器型号是山东润拓热能设备有限公司(www.shandongr untuo.com $\blacksquare$ 

 $2M$